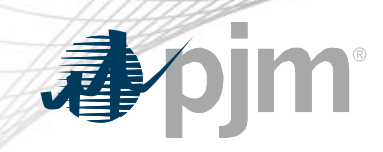

# Default VOM Adders Options

Roger Cao Performance Compliance Cost Development Subcommittee December 2, 2021

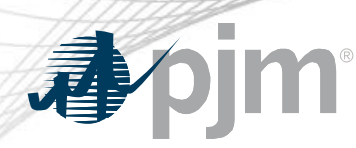

- Default values for Operating Cost Adder and Maintenance Adder may be used as an option by Market Sellers instead of participating in the current VOM annual review process
	- Market Sellers may still utilize current VOM review process to request an adder higher than the default values
- Operating Cost Adder defaults will be based on values in Table 7-4 of the [IMM Annual State of Market Report](https://www.monitoringanalytics.com/reports/PJM_State_of_the_Market/2020.shtml)

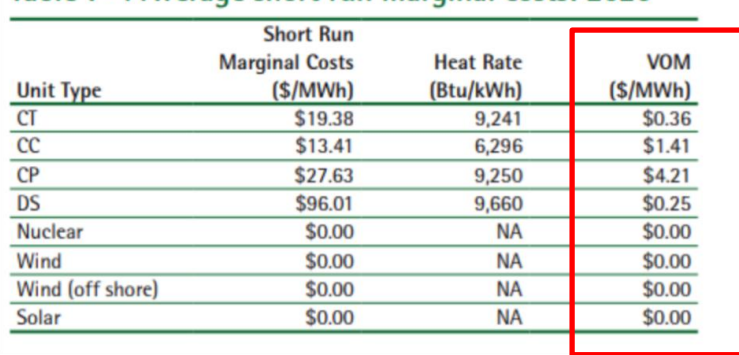

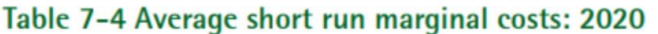

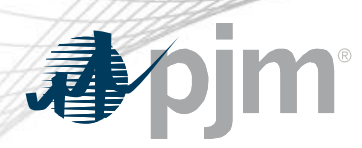

- Default Maintenance Adders will not include Major Inspection and Overhaul expenses.
	- Market Sellers wishing to include major maintenance items must submit them for PJM/IMM review
		- Default Maintenance Adders may be used for other maintenance costs and added to approved major maintenance adders
		- Example: Total VOM adder = Default Operating Cost Adder (from SOM report) + Default Maintenance Adder + Major Maintenance Adder (submitted data to PJM/IMM)

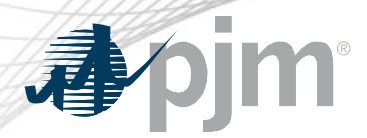

Potential options for calculation of default Maintenance Adder:

- 1. Utilize third party consultant to calculate Maintenance Adder
- 2. PJM calculated based on historically approved values
- 3. CALISO methodology

## Option 1 – Utilize Third Party to Calculate Maintenance Adder

- PJM would contract with third party to calculate technology specific Maintenance Adders
	- Align technology type with types from IMM SOM report
	- Possibly tie to Quad Review activity
		- Utilize Handy-Whitman index to escalate in between years
	- Method of calculation specified in OA
- Pros Independent view
- Cons Expense

### Option 2 – PJM Calculated Based on Historical Averages

- PJM would use values from previously submitted templates to calculate average Maintenance Adder by technology type:
	- Remove major maintenance from templates
	- Units of measure, differing templates could complicate task
	- Set default value in \$/MWHr at one standard deviation below average; escalate with Handy Whitman each year
	- Possibly use a smaller sampling of templates to calculate avg
- Pros Uses PJM unit data
- Cons Complication of data and calculation

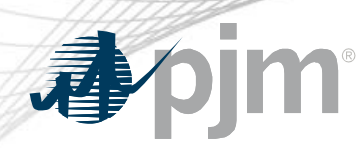

### Option 3 – CALISO Methodology

- Utilize CALISO methodology and values for default Maintenance
	- https://stakeholdercenter.caiso.com/StakeholderInitiatives/Varia ble-operations-maintenance-cost-review
	- PJM still evaluating

- Pros FERC filed and approved
- Cons May not directly relate to PJM methodology

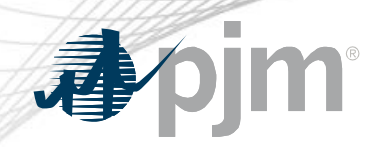

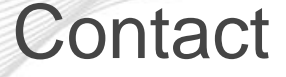

#### Presenters:

Roger Cao, [roger.cao@pjm.com](mailto:roger.cao@pjm.com)

SME: Performance Compliance Department [FuelCostPolicyAnalysis@pjm.com](mailto:FuelCostPolicyAnalysis@pjm.com)

Default VOM Adders Ideas

Member Hotline (610) 666 – 8980 (866) 400 – 8980 custsvc@pjm.com